## Worksheet

## Choosing a degree subject

(for students with a Morrisby account)

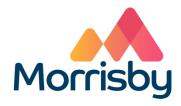

This activity is designed to help you reflect on your degree course matches in your Morrisby account. You will select some subject areas from your list of suggestions and record your responses to the questions below.

## How do I react to the description of the degree subject and course modules?

Using your Morrisby account go to **My Choices>Destinations>Options at 18**. Select a degree subject in your list to read a description of the subject and study topics. Consider whether you will enjoy studying a degree in this area. Use the space below to add your responses for as many different degree subjects as you wish:

## Am I likely to meet the entry requirements?

Read about entry requirements in the degree descriptions in **Become>Degree Requirements**. Specific qualifications may be required. Note: grade requirements will vary from one university to another; you will investigate entry grades when you begin to research specific courses (you can use the form **Investigate Degree Courses** to do this).

| Name:    |      |  |
|----------|------|--|
| 1 1 unio | <br> |  |

| What about any special requirements - can I meet these?  Write down any special requirements in the degree descriptions in Become>Degree Requirements. Examples of special requirements for some subjects include having relevant experience and taking an entrance test. |                  |  |
|----------------------------------------------------------------------------------------------------|------------------|--|
| Would I like to work in any of the areas described in the destinations in Read about graduate destinations in the degree descriptions in Become>Destinations. Your more about graduate destinations in What can I do with my degree? at www.prospectyour findings here:   | ou can also find |  |
|                                                                                                    |                  |  |
| Degree subject(s) you want to investigate further                                                                                                    |                  |  |
| You will use the worksheet <b>Investigate degree courses</b> in a separate lesson to help you research specific courses in your chosen subject area and to record your responses.                                                                                         |                  |  |
| The degree subject I want to investigate further is:                                                                                                    |                  |  |
|                                                                                                    |                  |  |

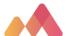